## SAP ABAP table WRF\_ALV\_SCALES\_STY {Structure for ALV Display 'Scales' in PRICAT}

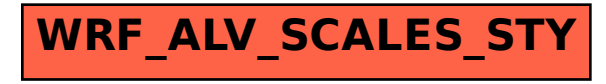